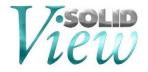

# SolidView 2022.0 Release Notes

### 1. Windows 8 and older End Of Service

SolidView is fully compatible with Windows 10, and therefore can be installed and used in computers that have Windows 10. Beginning with our 2022 release, Windows 8 and older will no longer be supported.

# 2. Updated CAD Interface Support

We have updated our CAD interfaces to their latest versions. These updates also include bug fixes and enhancements. Some of the CAD interfaces we have updated are:

- Autodesk Inventor Parts V6 Assemblies V11 V2022x
- JT JT 8.x, 9.x, 10, 10.2, JT 10.3 and JT 10.5
- NX (Unigraphics/UG) 11 NX 1980
- Parasolid 34.0
- Pro/E -16 and Creo 8.0
- SolidEdge SE 2022
- SolidWorks Display List 2022
- SolidWorks Geometry 2022

# 3. End-Of-Life Notice

#### **CAD Interface Support**

Beginning with SolidView 2019, the following file formats will no longer be

supported:

- AutoCAD DXF/DWG
- SDRC Web Access (mca, idi files)

#### **Supported Operative Systems**

Beginning with SolidView 2022, Windows 8 and older is no longer supported. Only the following Operative Systems are currently supported:

• Windows 10 x64

# 4. Downloading and Auto Updating

SolidView can be obtained directly from the SolidView website<sup>2</sup>:

#### http://www.solidview.com/Support/Download

2. Please note, a login is required.

Another upgrade option is through the SolidView help menu  $\rightarrow$  Help ? | Web | Check for updates

# 5. Installing, Uninstalling, and Upgrade Notes

During your installation you can choose between TYPICAL or CUSTOM installation types<sup>3</sup>:

- COMPLETE installation installs all CAD interfaces (only purchased interfaces are usable)
- CUSTOM installation allows you to choose which CAD interfaces to install

3. This applies to SolidView/Pro and SolidView/Pro RP versions only, SolidView/Lite and SolidView do not have optional CAD interfaces available.

# **Recent Bug Fixes**

There have been several modifications to SolidView to enhance performance, improve functionality, and fix issues.